## SAP ABAP table /BOFU/S\_CDC\_CHANGE\_HDR {Change Document header changes}

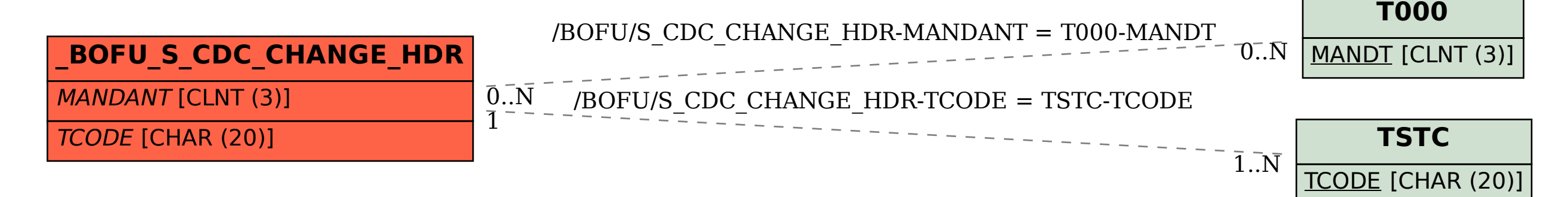